ФИО: Штратникова Алина Викторовна<br>Должность: Завелующая кафеллом ОКВНИКСТРОСТВО, КУЛЬТУРЫ, РОССИЙСКОЙ Федерации и информационных техфедеральное государственное бюджетное образовательное учреждение высшего образования Документ подписан простой электронной подписью Информация о владельце: Должность: Заведующая кафедрой библиотечно-библиографической деятельности Дата подписания: 23.06.2023 10:25:21 Уникальный программный ключ: abbda61b274fe7a93366370034068877baf5ccc9

# **«КРАСНОДАРСКИЙ ГОСУДАРСТВЕННЫЙ ИНСТИТУТ КУЛЬТУРЫ»**

Кафедра экономики и информационных технологий

УТВЕРЖДАЮ Зав. кафедрой экономики и информационных технологий  $\_$  М.Н. Попов **б августа 2020 г.** 

## **РАБОЧАЯ ПРОГРАММА УЧЕБНОЙ ДИСЦИПЛИНЫ (МОДУЛЯ)**

### **Б1.О.18 ИНФОРМАЦИОННЫЕ СИСТЕМЫ И ТЕХНОЛОГИИ В ТВОРЧЕСКОЙ ДЕЯТЕЛЬНОСТИ**

Направление подготовки 50.03.01 Искусства и гуманитарные науки

(специальность)

Профиль подготовки – Психология и педагогика организации

художественно-творческой деятельности в образовательных учреждениях

Квалификация (степень) выпускника - БАКАЛАВР

Форма обучения - ОЧНАЯ, ЗАОЧНАЯ

**Краснодар 2020**

Рабочая программа предназначена для преподавания дисциплины «Информационные системы и технологии в творческой деятельности» студентам очной и заочной форм обучения по направлению подготовки 50.03.01 Искусства и гуманитарные науки в 1-2 семестрах.

Рабочая программа учебной дисциплины разработана в соответствии с требованиями ФГОС ВО по направлению подготовки 50.03.01 Искусства и гуманитарные науки, утвержденным приказом Министерства образования и науки Российской Федерации № 532 от 08.06.2017 и основной образовательной программой.

#### **Рецензенты:**

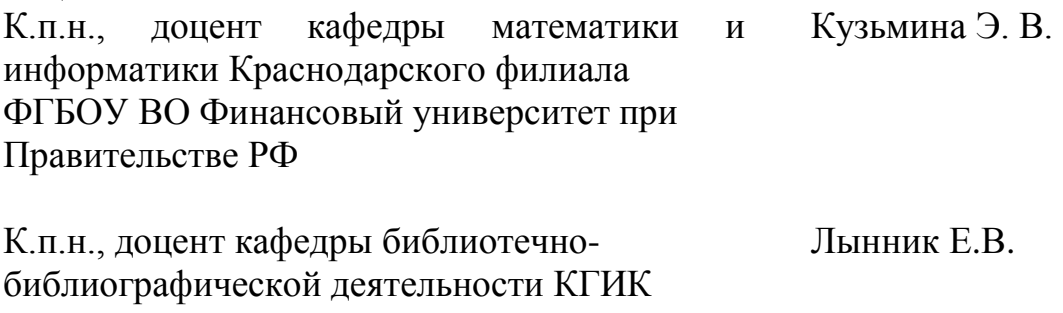

#### **Составители:**

доцент кафедры экономики и информационных технологий Пашнина И.И.

Рабочая программа учебной дисциплины рассмотрена и утверждена на заседании кафедры экономики и информационных технологий «25» августа 2020 г., протокол № 1.

Рабочая программа учебной дисциплины «Информационные системы и технологии в творческой деятельности» одобрена и рекомендована к использованию в учебном процессе Учебно-методическим советом ФГБОУ ВО «КГИК» 26» августа 2020 г., протокол № 1.

> © Пашнина И.И., 2020 © ФГБОУ ВО «КГИК», 2020

# **Содержание**

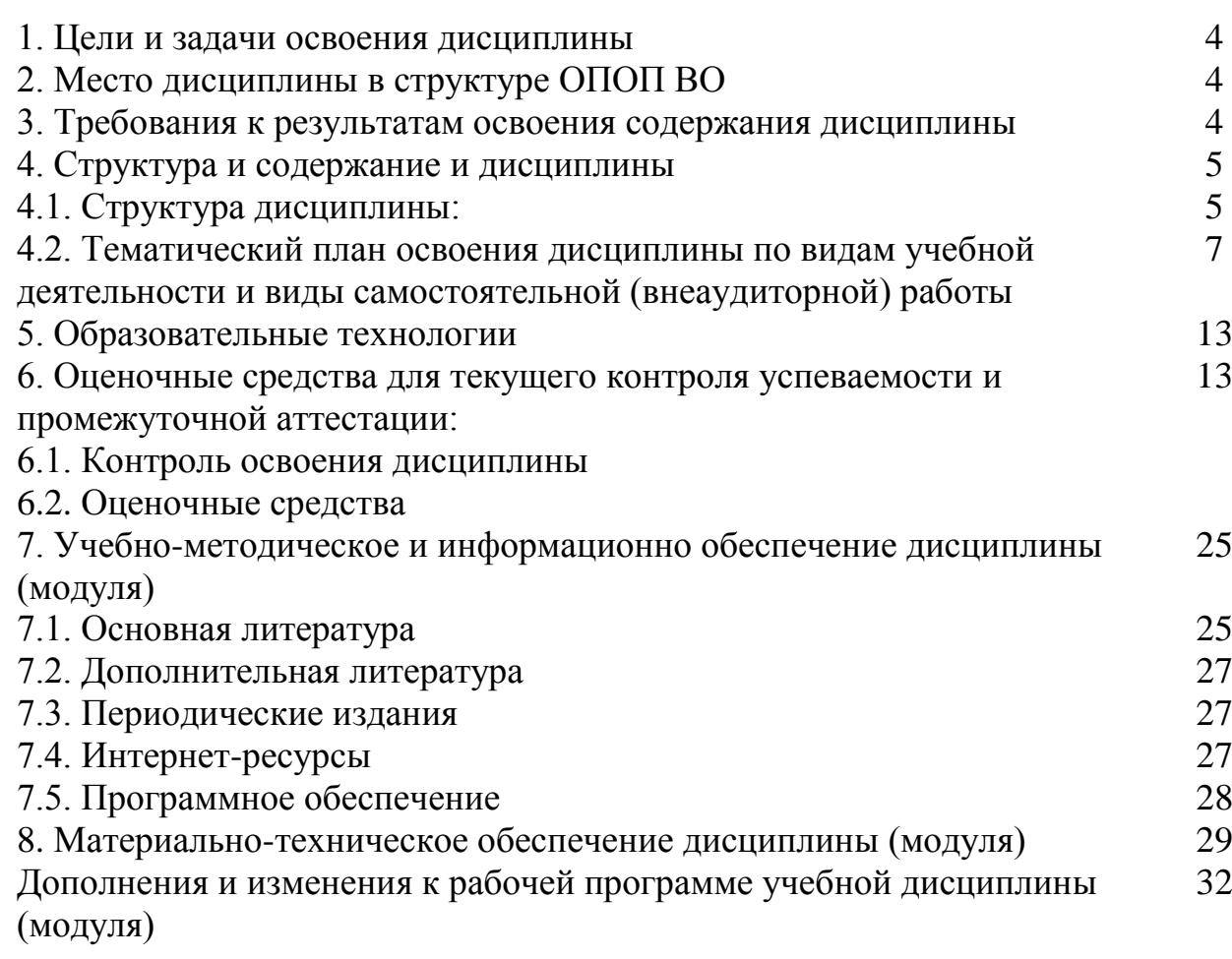

### **1. ЦЕЛИ И ЗАДАЧИ ОСВОЕНИЯ ДИСЦИПЛИНЫ**

Дисциплина **«**Информационные системы и технологии в творческой деятельности**»** направлена на изучение современных информационных технологий, использующихся в психологии и педагогике организации художественно-творческой деятельности в образовательных учреждениях. Объектом изучения являются современные сетевые технологии, технологи Интернет, офисные технологии, программное обеспечение художественнотворческой деятельности в образовательных учреждениях.

**Целями** изучения дисциплины являются:

- формирование у студентов способности осмысления современных форм психологии и педагогики организации художественно-творческой деятельности в образовательных учреждениях,

- умений ориентироваться в вопросах получения, обработки, необходимой для творческой деятельности информации,

- изучение программного обеспечения, использующегося в сфере психологии и педагогики;

- приобретение студентами навыков самостоятельного использования программного обеспечения и интернет-технологий;

**Задачами** изучения дисциплины «Информационные системы и технологии в творческой деятельности» являются:

- формирование представления о структуре информации в психологии и педагогики организации художественно-творческой деятельности в образовательных учреждениях,

- изучение специфики использования баз данных в психологии и педагогики организации художественно-творческой деятельности в образовательных учреждениях,

- изучение информационных алгоритмов и технологий, используемых для решения задач в психологии и педагогики организации художественнотворческой деятельности в образовательных учреждениях,

- обзор современных информационных систем в психологии и педагогики организации художественно-творческой деятельности в образовательных учреждениях.

## **2. МЕСТО ДИСЦИПЛИНЫ В СТРУКТУРЕ ООП ВПО**

В соответствии с ФГОС ВО по направлению подготовки 50.03.01 Искусства и гуманитарные науки по квалификации (степень) выпускника - Бакалавр дисциплина «Информационные системы и технологии в творческой деятельности» занимает место в блоке Б1.О.

### **3. ПЛАНИРУЕМЫЕ РЕЗУЛЬТАТЫ ОБУЧЕНИЯ ПО ДИСЦИПЛИНЕ, СООТНЕСЕННЫЕ С УСТАНОВЛЕННЫМИ В ОБРАЗОВАТЕЛЬНОЙ ПРОГРАММЕ ИНДИКАТОРАМИ ДОСТИЖЕНИЯ КОМПЕТЕНЦИЙ.**

В результате освоения дисциплины **«Информационные системы и технологии в творческой деятельности»** обучающиеся должны демонстрировать следующие результаты.

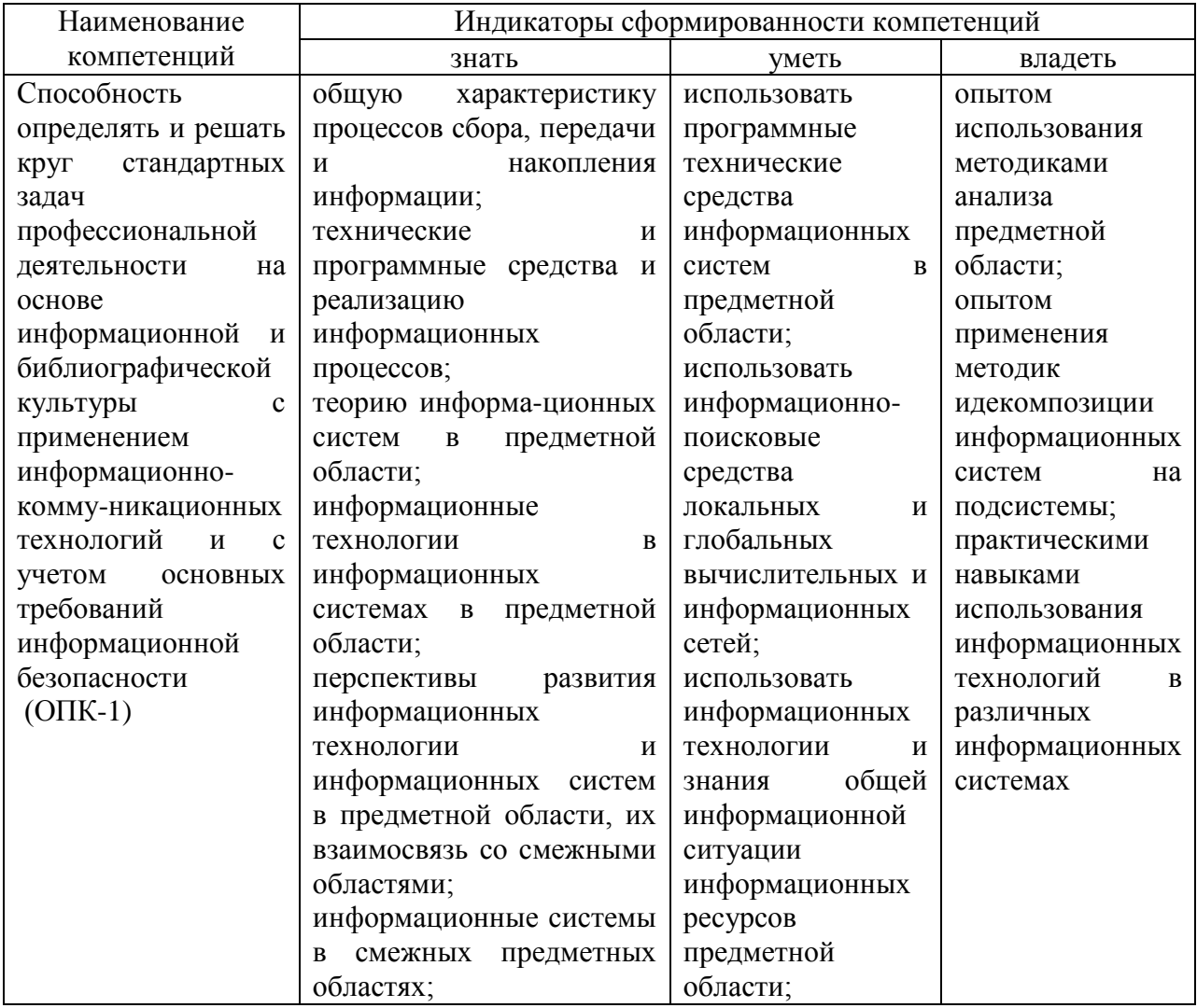

### **4. СТРУКТУРА И СОДЕРЖАНИЕ ДИСЦИПЛИНЫ 4.1. Структура дисциплины**

Общая трудоемкость дисциплины на очном отделении составляет 6 зачетных единиц – 234 уч. часов. Из них – 135 аудиторных часов, в том числе 68 ч. – лекции, 68 ч. – практические работы, 98 ч. - СРС, экзамен - в 1, экзамен – во 2 семестре.

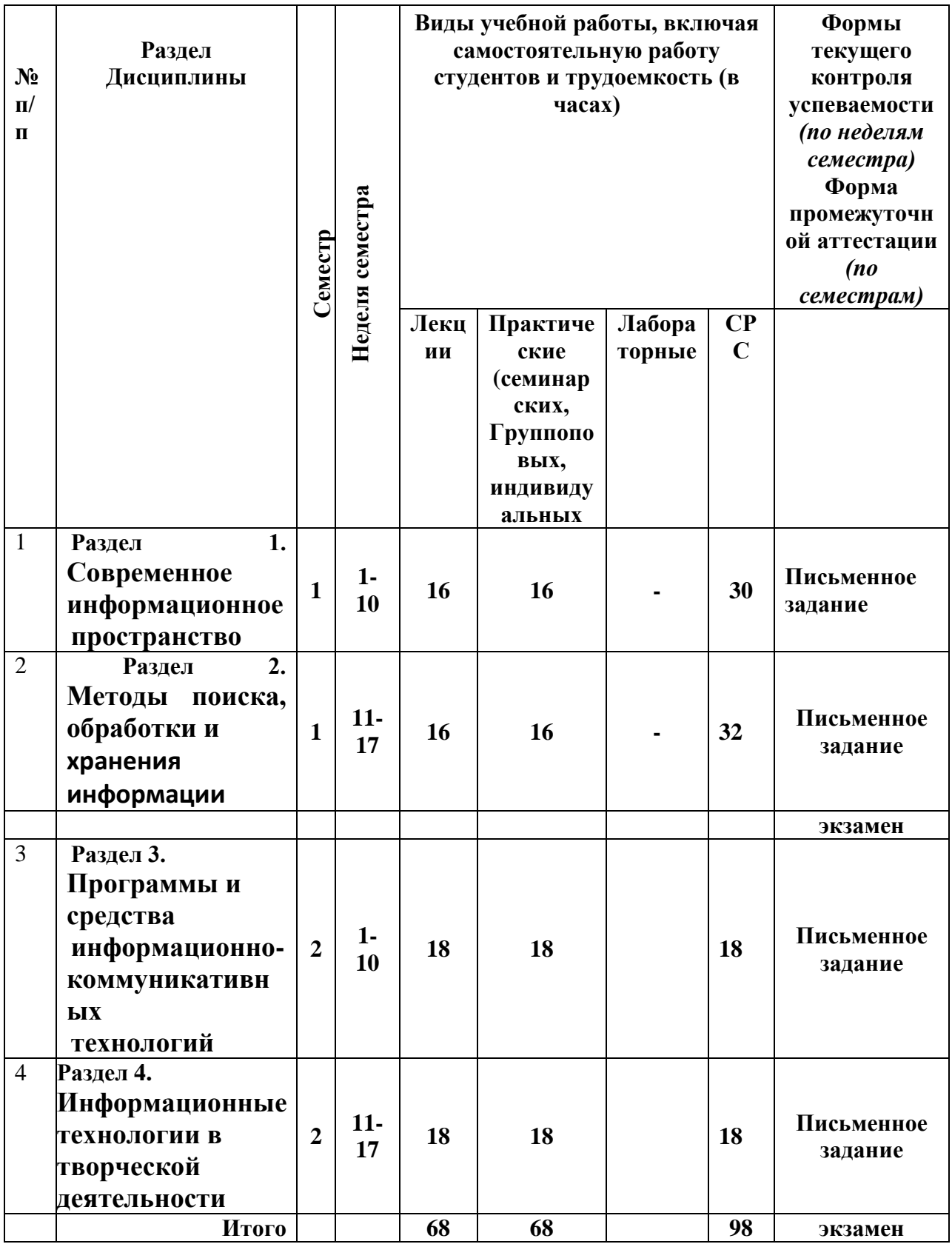

Общая трудоемкость дисциплины на заочном отделении составляет 6 зачетных единиц - 234 уч. часов. Из них - 24 аудиторных часов, в том числе 12 ч. – лекции, 12 ч. – практические работы, 210 ч. - СРС, экзамен - в 1, экзамен - во 2 семестре.

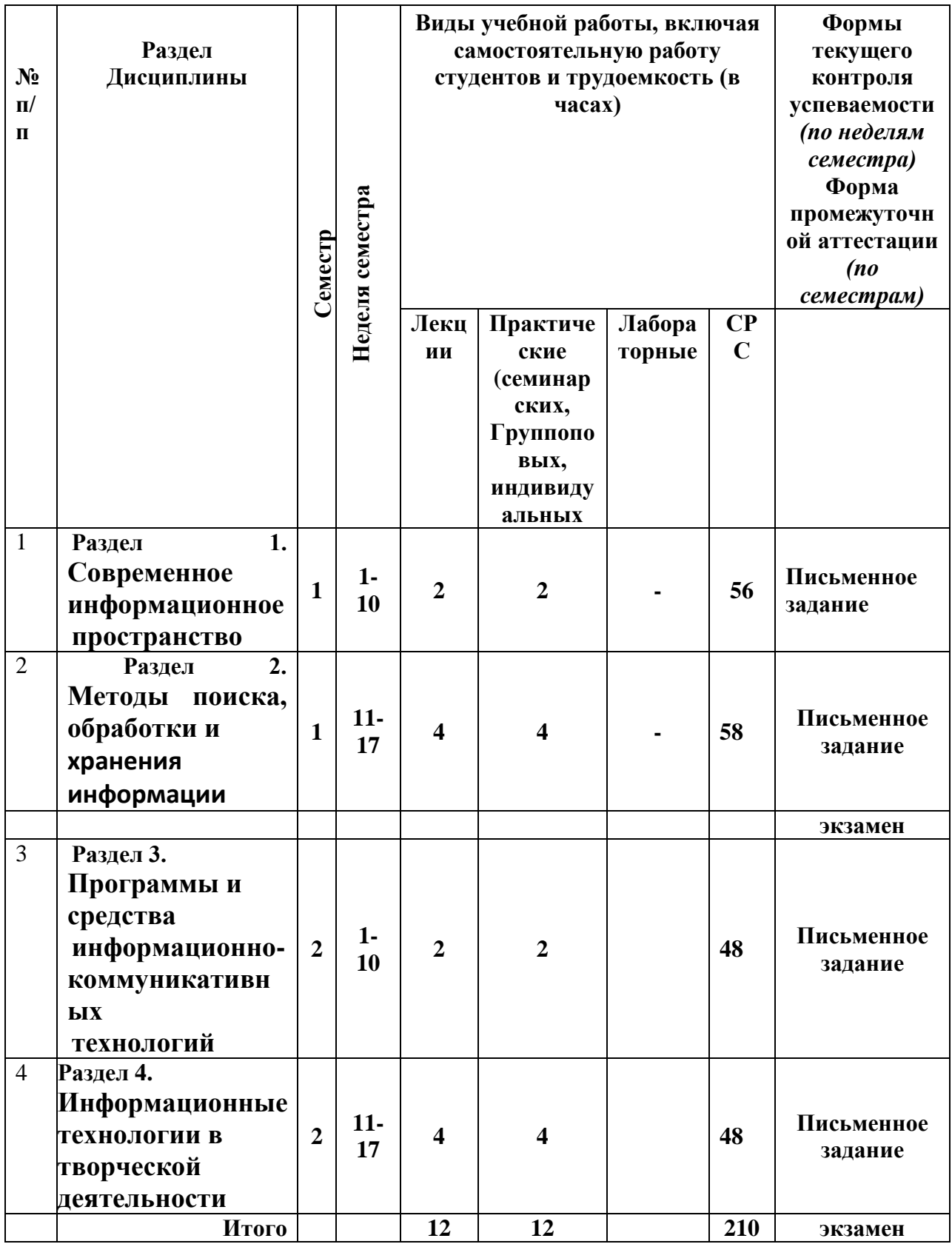

4.2. Тематический план освоения дисциплины по видам учебной деятельности и виды самостоятельной (внеаудиторной) работы на очном отделении

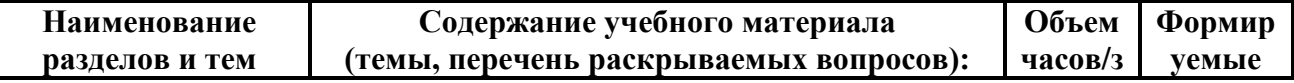

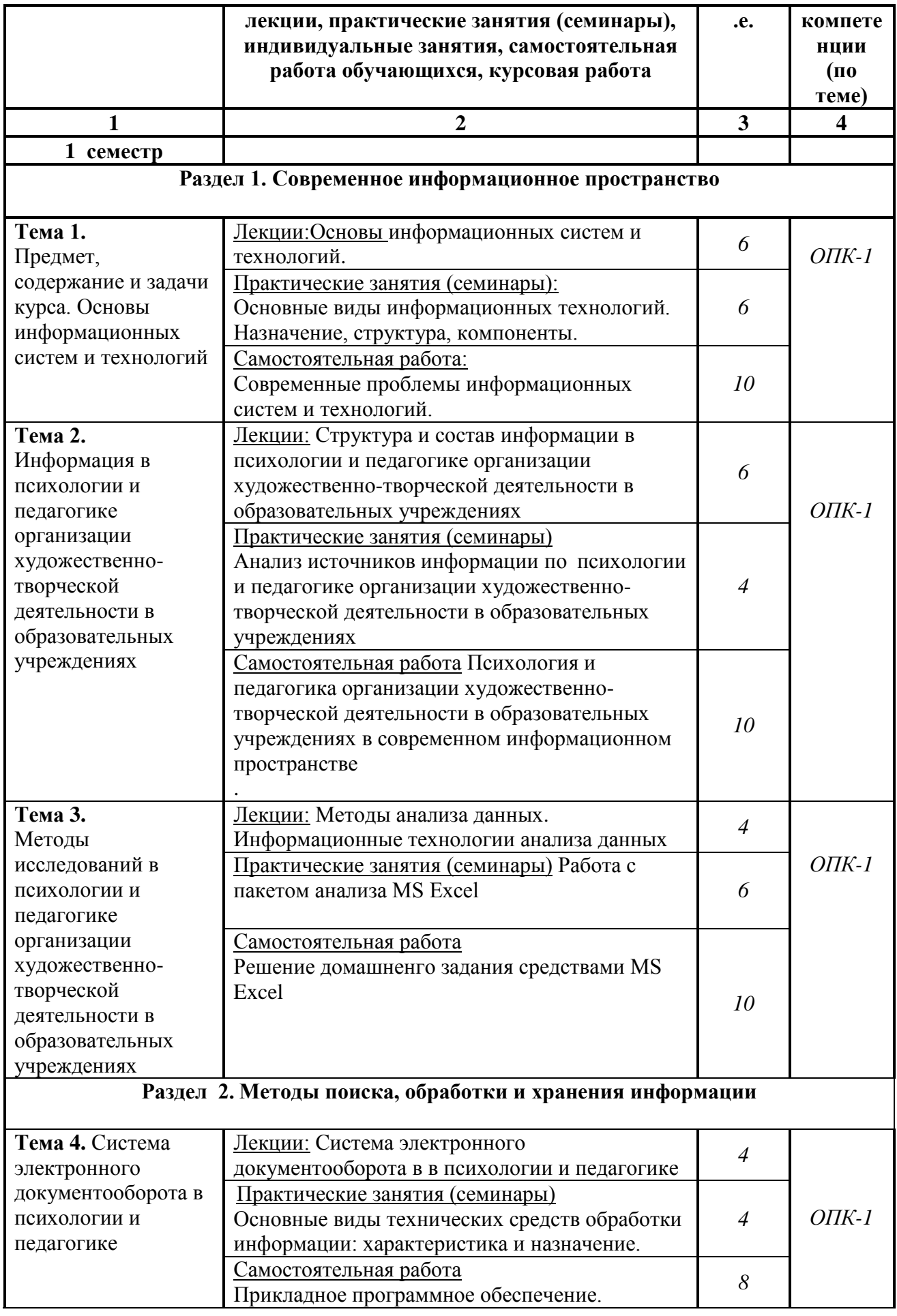

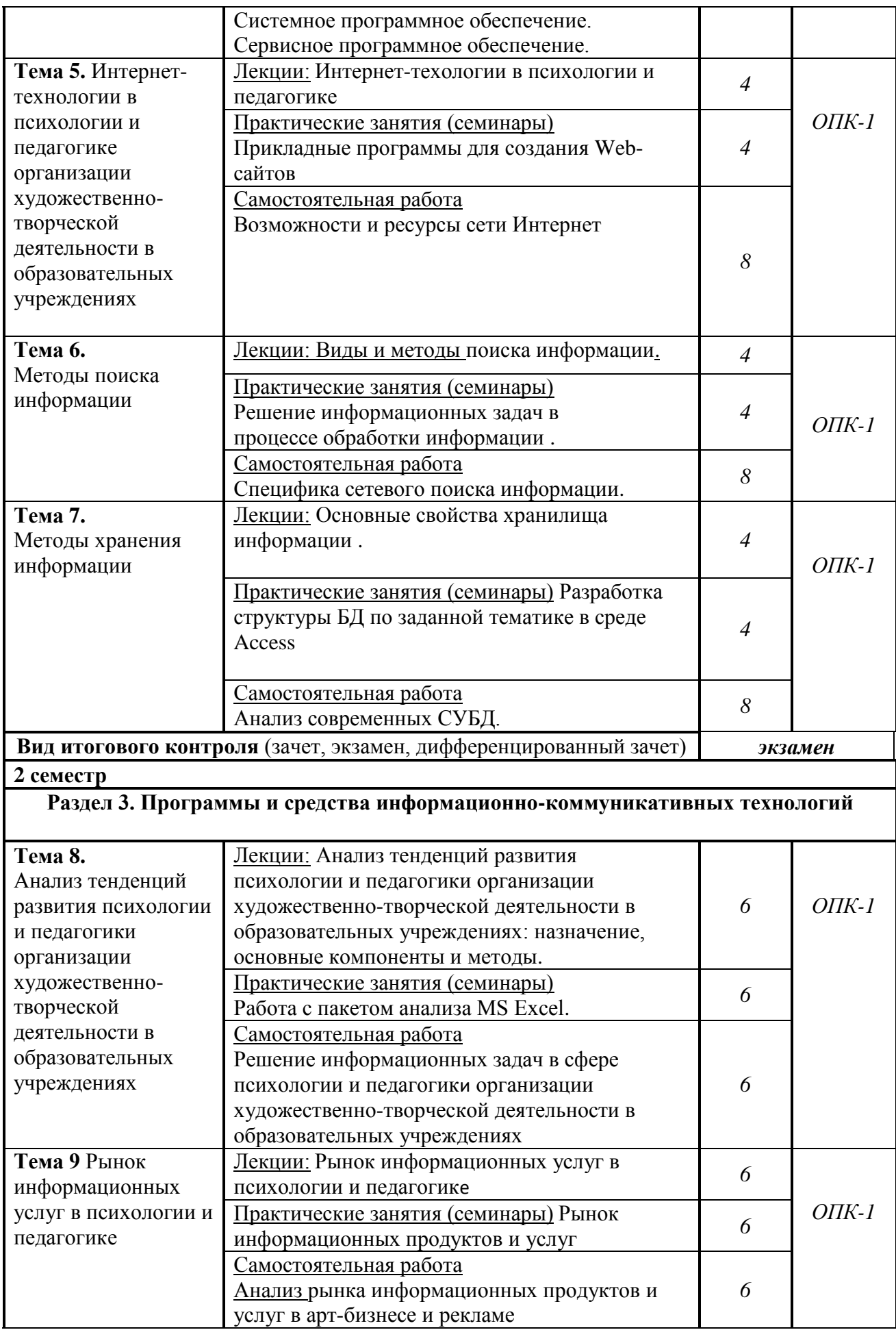

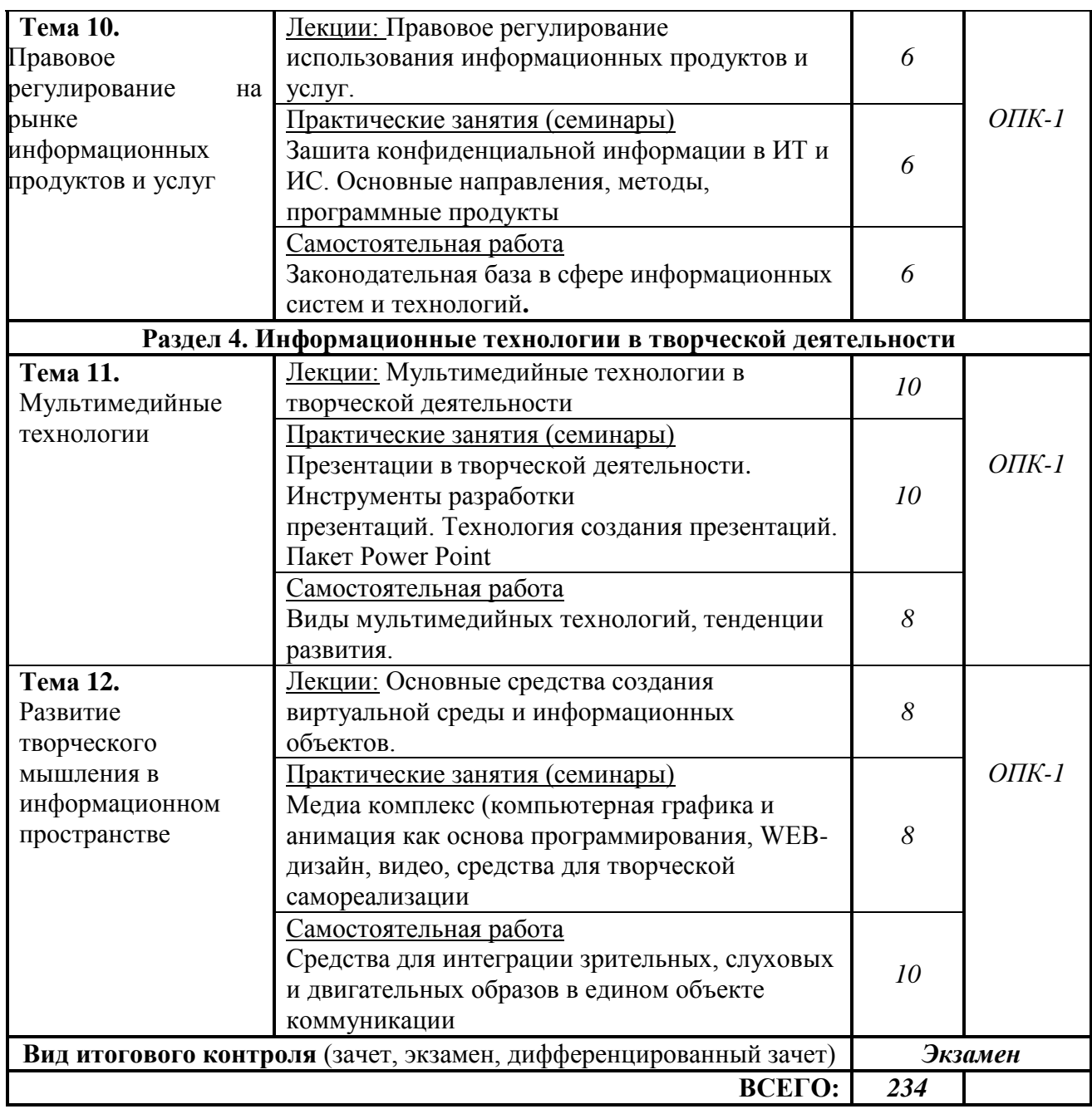

### **Тематический план освоения дисциплины по видам учебной деятельности и виды самостоятельной (внеаудиторной) работы на заочном отделении**

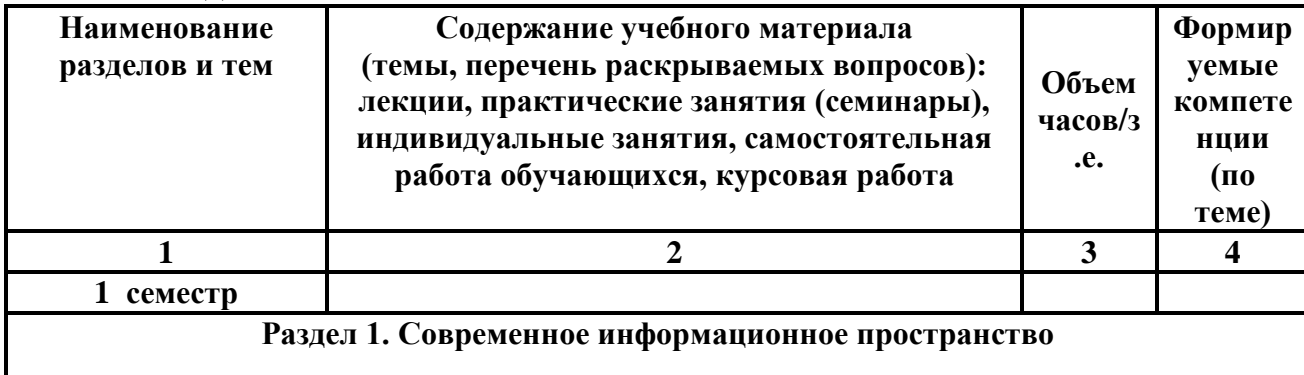

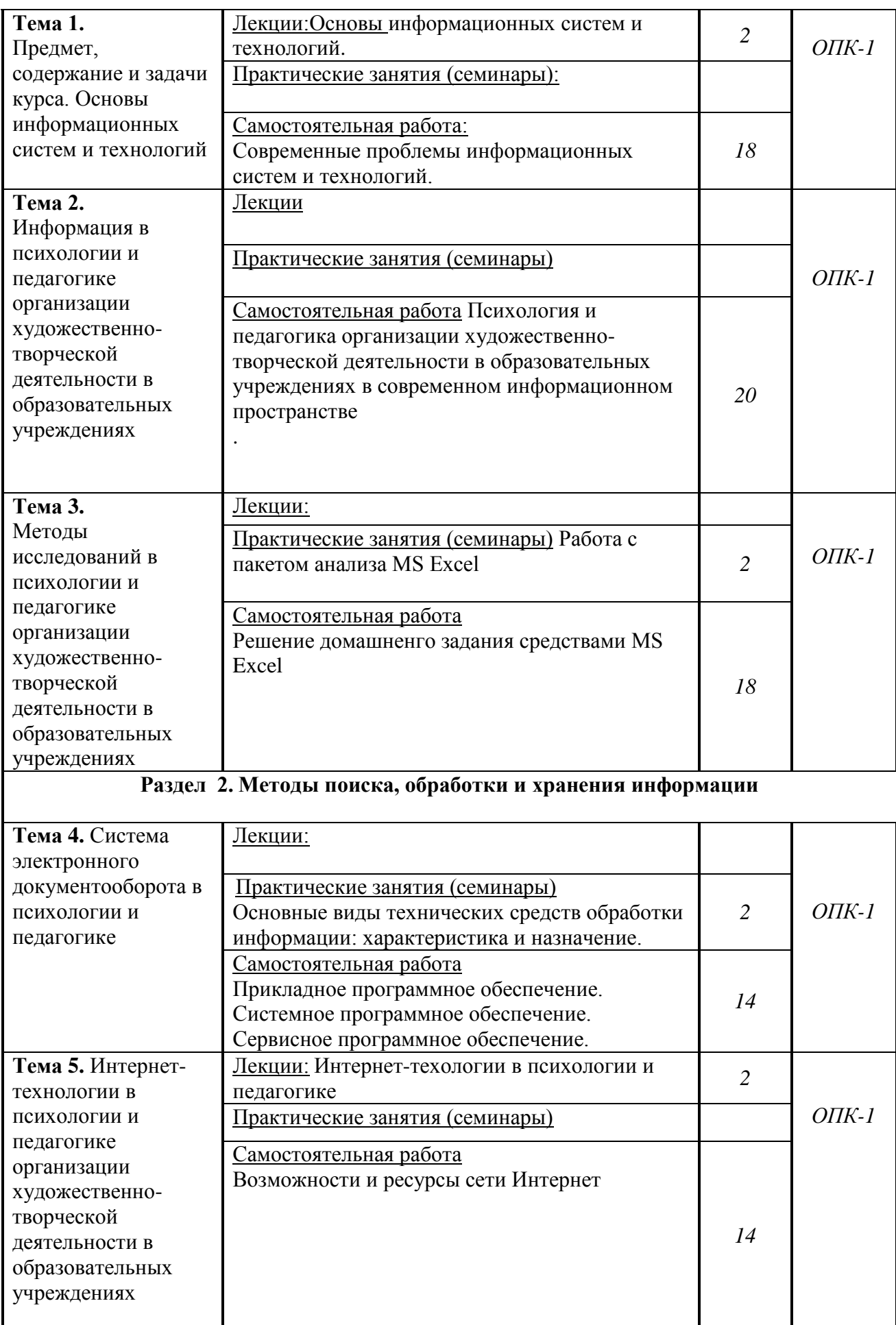

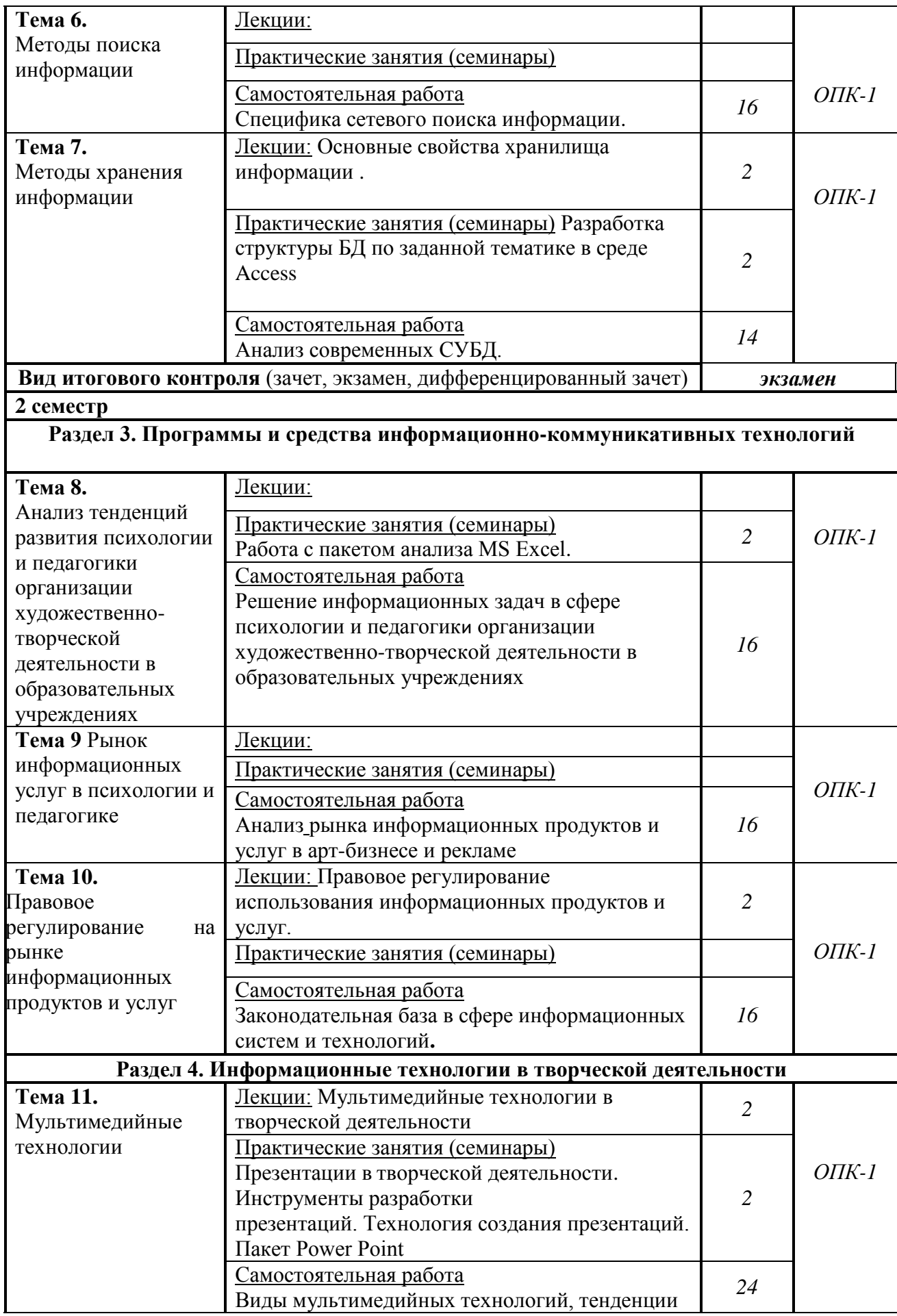

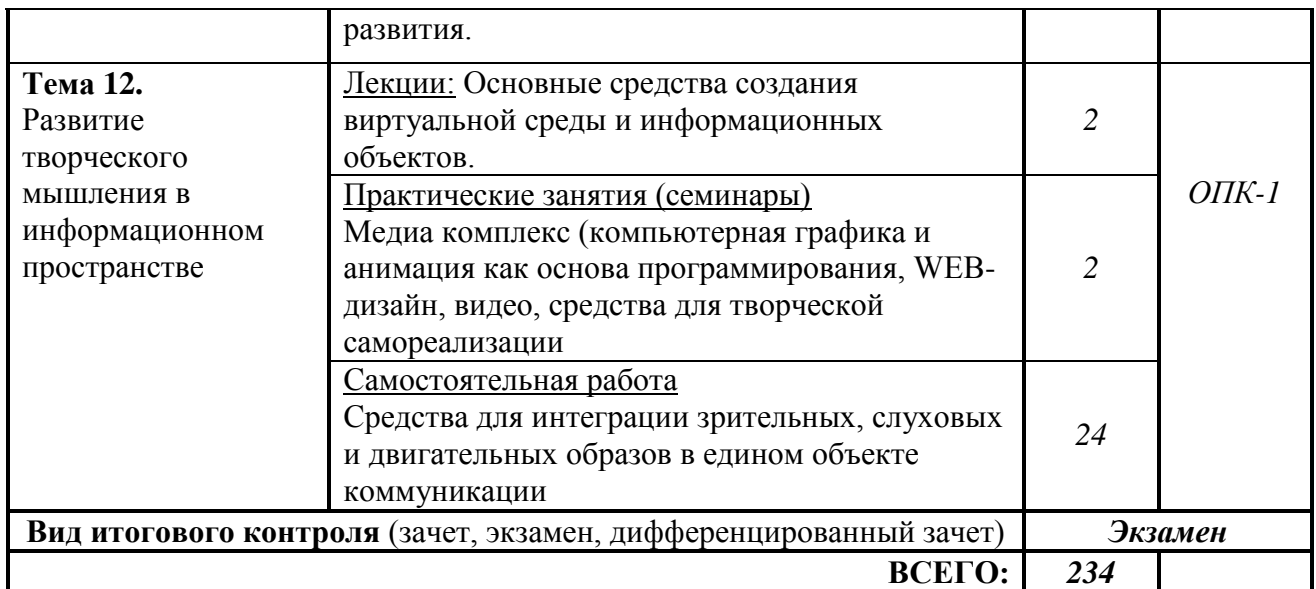

## **5.ОБРАЗОВАТЕЛЬНЫЕ ТЕХНОЛОГИИ**

В процессе изучения дисциплины используются следующие образовательные технологии:

 лекционные занятия: проблемные и интерактивные лекции, лекциявизуализация, лекция-беседа, лекция-дискуссия, лекция-анализ ситуаций;

 практические занятия: тематические семинары, проблемные семинары, «круглые столы», формы «коллективной мыслительной деятельности» и анализа проблемных ситуаций;

 самостоятельная работа: обязательная самостоятельная работа студента по заданию преподавателя, выполняемая во внеаудиторное время, индивидуальная самостоятельная работа студента под руководством преподавателя;

Интернет-ресурсы.

## **6 ОЦЕНОЧНЫЕ СРЕДСТВА ДЛЯ ТЕКУЩЕГО КОНТРОЛЯ УСПЕВАЕМОСТИ И ПРОМЕЖУТОЧНОЙ АТТЕСТАЦИИ**

#### **6.1. Контроль освоения дисциплины**

Контроль освоения дисциплины производится в соответствии с Положением о проведении текущего контроля успеваемости и промежуточной аттестации студентов ФГБОУ ВО «Краснодарский государственный институт культуры». Программой дисциплины в целях проверки прочности усвоения материала предусматривается проведение различных форм контроля.

*Текущий контроль* успеваемости студентов по дисциплине производится в следующих формах:

- устный опрос;
- письменные индивидуальные задания;
- тестирование и др.

*Рубежный контроль* предусматривает оценку знаний, умений и навыков студентов по пройденному материалу по данной дисциплине на основе текущих оценок, полученных ими на занятиях за все виды работ. В ходе рубежного контроля используются следующие методы оценки знаний:

- устные ответы;
- письменные работы;
- практические и лабораторные работы и т.д.

*Промежуточный контроль* по результатам семестра по дисциплине проходит в форме зачѐта.

#### **6.2. Оценочные средства**

#### **6.2.1. Примеры тестовых заданий (ситуаций)**

#### **Тестовое задание № 1**

#### 1. **Как называются программы, позволяющие просматривать Webстраницы:**

- 1. Адаптеры;
- 2. Операционные системы;
- 3. Браузеры;
- 4. Трансляторы.
- 2. **Что такое HTTP?**
- 1. Сеть, объединяющая электронные доски объявлений;
- 2. Протокол передачи гипертекста;
- 3. Группа сообщений, посвященных определенной теме?
- 4. Компьютер, подключенный к сети.
- 3. **Что необходимо для публикации Web- сайта?**
- 1. URL- адрес;
- 2. Почтовый адрес пользователя;
- 3. Адрес электронной почты пользователя;
- 4. Имя пользователя и его пароль.

## 4. **Что может использоваться в качестве объекта при создании**

#### **гиперссылки?**

- 1. Фирма- провайдер;
- 2. Протокол сети;
- 3. Картинка;
- 4. Тег.

#### 5. **Если при поиске информации вы не уверены в написании слова МЕДВЕДЬ, то какой вариант поиска подходит для данного случая?**

- 1. М\*ДВЕДЬ;
- 2. М ДВЕДЬ;
- 3. М#ДВЕДЬ;
- 4. М?ДВЕДЬ
- 6. **Компьютер, подключенный к Интернет, обязательно имеет ...**
- 1. Web- сервер;
- 2. Домашнюю Web- страницу;
- 3. IP- адрес;
- 4. Доменное имя.
- 7. **Модем- это ....**
- 1. Почтовая программа;
- 2. Сетевой протокол;
- 3. Сервер Интернет;
- 4. Техническое устройство.

#### 8. **В текстовом редакторе выполнение операции Копирование**

#### **становиться возможным после:**

- 1. Установки курсора в определенное положение;
- 2. Сохранения файла;
- 3. Распечатки файла;
- 4. Выделения фрагмента текста.
- 9. **Что такое чип?**
- 1. Электронная лампа;
- 2. Интегральная микросхема;
- 3. Информационная магистраль;
- 4. Тип процессора.

#### 10. **Полифаги - это вирусы или антивирусные программы?**

- 1. Антивирусные программы;
- 2. Вирусы;
- 3. Браузер;
- 4. Поисковая система.

### 11. **Задан адрес электронной почты в сети**

### **Интернет: user\_name@mtu-net.ru**

### **Какая часть адреса указывает на домен верхнего уровня?**

- 1. ru
- 2. mtu-net.ru
- 3. user\_name
- 4. mtu-net

#### 12. **Что является допустимым требованием при оформлении презентации?**

- 1. Злоупотреблять текстами;
- 2. Важнейшую информацию располагать на середине экрана;
- 3. Для представления информации использовать краевые зоны;
- 4. Использовать более 3 основных цветов.

#### 13. **Какой режим является наилучшим для реализации творчества при создании презентации?**

- 1. Пустая презентация;
- 2. Мастер автосодержания;
- 3. Шаблон презентации;
- 4. Макеты.
- 14. **Укажите синоним слова инсталляция.**
- 1. Печатающее устройство;
- 2. Хард- диск;
- 3. Щелчок;
- 4. Установка.

### 15. **Выберите ложное утверждение:**

- 1. Со сжатыми папками и файлами можно работать так же, как и несжатыми файлами и папками.
- 2. Нельзя объединить несколько файлов в одну сжатую папку.
- 3. Если требуется добавить новый файл или папку в существующую
- сжатую папку, перетащите добавляемые файлы в эту сжатую папку.
- 4. Сжатую папку или файл можно переименовать.

## 16. **Для сохранения документа MS Word что необходимо выполнить:**

- 1. команду Сохранить меню Файл
- 2. команду Сравнить и объединить исправления меню Сервис
- 3. команду Параметры Сохранение меню Сервис
- 4. щелчок по кнопке Сохранить на панели инструментов Стандартная
- 17. **Для создания подложки документа можно использовать?**
- 1. команду Колонтитулы меню Вид
- 2. команды контекстного меню
- 3. команду Фон меню Формат
- 4. кнопки панели инструментов Форматирование

### 18. **Шаблоны в MS Word используются для…**

- 1. создания подобных документов
- 2. копирования одинаковых частей документа
- 3. вставки в документ графики
- 4. замены ошибочно написанных слов

## 19. **Для задания форматирования фрагмента текста используются…**

- 1. команды меню Вид
- 2. кнопки панели инструментов Форматирование
- 3. команды меню Формат
- 4. встроенные стили приложения
- 20. **К текстовым редакторам относятся следующие программы:**
- 1. Блокнот
- 2. Приложения Microsoft Office
- 3. Internet Explorer
- 4. MS Word

## 21. **Предварительный просмотр документа можно выполнить**

## **следующими способами:**

- 1. Щелчок по кнопке Предварительный просмотр панели инструментов
- 2. Стандартная
- 3. Команда Предварительный просмотр меню Файл
- 4. Команда Параметры страницы меню Файл
- 5. Команда Разметка страницы меню Вид
- 22. **Для загрузки программы MS Word необходимо…**
- 1. в меню Пуск выбрать пункт Программы, в подменю щелкнуть по позиции Microsoft Office, а затем – Microsoft Word

2. в меню Пуск выбрать пункт Документы, в выпадающем подменю щелкнуть по строке Microsoft Word

3. набрать на клавиатуре Microsoft Word и нажать клавишу Enter

4. в меню Пуск выбрать пункт Выполнить и в командной строке набрать Microsoft Word

## 23. **Для перемещения фрагмента текста выполнить следующее:**

1. Выделить фрагмент текста, Правка – Копировать, щелчком отметить место вставки, Правка – Вставить

2. Выделить фрагмент текста, Правка – Вырезать, щелчком отметить место вставки, Правка – Вставить

3. Выделить фрагмент текста, Правка – Перейти, в месте вставки Правка –

4. Вставить

5. Выделить фрагмент текста, Файл – Отправить, щелчком отметить место вставки, Правка – Вставить

6. Выделить фрагмент текста, щелчок по кнопке Вырезать панели инструментов Стандартная, щелчком отметить место вставки, щелчок по кнопке Вставить панели инструментов Стандартная

### 24. **Размещение текста с начала страницы требует перед ним…**

- 1. ввести пустые строки
- 2. вставить разрыв раздела
- 3. вставить разрыв страницы

4. установить соответствующий флажок в диалоговом окне Абзац меню Формат

## 25. **Строка состояния приложения Microsoft Word отображает:**

1. Сведения о количестве страниц, разделов, номер текущей страницы

- 2. Окна открытых документов приложения
- 3. Информацию о языке набора текста и состоянии правописания в документе

4. информацию о свойствах активного документа

## **Тестовое задание № 2**

## **1. Предмет информатики — это:**

A) язык программирования;

B) устройство робота;

C) способы накопления, хранения, обработки, передачи информации;

### D) информированность общества.

#### **2. Тройками из нулей и единиц можно закодировать … различных символов.**

A) 6;

B) 8;

C) 5;

D) 9.

#### **3. Капитан спрашивает матроса: «Работает ли маяк?» Матрос отвечает: «То загорается, то погаснет!» Чем является маяк в этой ситуации?**

A) Получаем информации;

B) источником информации;

С) каналом связи;

D) помехой.

4. В каком веке появились первые устройства, способные выполнять арифметические действия?

 $A)$  B XVI  $B$ .:

 $B)$  B XVII  $B$ .

 $C)$  B XVIII  $B$ .;

D)  $B$  XIX  $B$ .

#### 5. Механическое устройство, позволяющее складывать числа, изобрел:

А) П. Нортон;

В) Б. Паскаль:

С) Г. Лейбниц:

D) Л. Нейман.

#### 6. Для какой системы счисления были приспособлены первые семикосточковые счеты?

А) Для семеричной:

В) для двоичной;

С) для десятичной;

D) для унарной.

#### 7. Какое устройство в России получило название «железный Феликс»?

А) конторские счеты;

В) механический арифмометр;

С) счислитель Куммера;

D) счетные бруски

#### 8. В какие годы XX столетия появилась первая электронно-счетная машина?

A) B  $20-e$ :

- В) в 40-е:
- $C$ ) в 50-е;

D)  $B$  60-e.

#### 9. В каком поколении машин ввод данных можно осуществлять с помощью речи?

- A) Bo  $2-M$ ;
- $B) B$ )  $B$  3-M;
- $C)$  4- $M$ ;

D)  $B$  5-M.

### 10. Архитектура компьютера — это:

А) Техническое описание деталей устройств компьютера;

В) описание устройств для ввода-вывода информации;

С) описание программного обеспечения для работы компьютера;

D) описание устройства и принципов работы компьютера, достаточное для понимания пользователя.

### 11. Что такое микропроцессор?

А) Интегральная микросхема, которая выполняет поступающие на ее вход команды (например, вычисление) и управляет работой машины;

В) устройство для хранения той информации, которая часто используется в работе;

С) устройство для вывода текстовой или графической информации;

D) устройство для ввода алфавитно-цифровых данных.

12. Подключение отдельных периферийных устройств компьютера к магистрали на физическом уровне возможно:

А) с помошью драйвера:

В) с помощью контроллера;

С) без дополнительного устройства;

D) с помощью утилиты.

13. Внешняя память необходима для:

А) для хранения часто изменяющейся информации в процессе решения залачи:

В) для долговременного хранения информации после выключениякомпьютера;

С) для обработки текущей информации;

D) для постоянного хранения информации о работе компьютера.

14. Для построения с помощью компьютера сложных чертежей в системах автоматизированного проектирования используют:

А) плоттер;

В) графический планшет (дигитайзер);

С) сканер;

D) джойстик.

15. К устройствам накопления информации относится:

А) принтер;

В) В) процессор;

C)  $\Pi 3V$ ;

 $D$ ) B3Y.

16. Что из перечисленного не относится к программным средствам?

А) Системное программирование;

В) драйвер;

С) процессор;

D) текстовые и графические редакторы.

17. Файлом называется:

А) набор данных для решения задачи;

В) поименованная область на лиске или лругом машинном носителе:

С) программа на языке программирования для решения задачи;

D) нет верного ответа.

18. В каком файле может храниться рисунок?

A) TEST.EXE:

B) ZADAN.TXT;

C) COMMAND.COM;

D) CREML.BMP.

19. Могут ли два каталога 2-го уровня иметь одинаковые имена?  $A)$  Her;

В) да;

С) да, если они принадлежат разным каталогам 1-го уровня;

D) затрудняюсь ответить.

## 20. Необходимым компонентом операционной системы является:

А) оперативная память:

В) командный процессор;

С) центральный процессор;

D) файл конфигурации системы.

## 21. Что такое система счисления?

А) Цифры 1, 2, 3, 4, 5, 6, 7, 8, 9;

В) правила арифметических действий;

С) компьютерная программа для арифметических вычислений;

D) это знаковая система, в которой числа записываются по определенным правилам, с помощью знаков некоторого алфавита, называемых цифрами.

### 22. Какие системы счисления не используются специалистами для общения с ЭВМ?

А) Десятичная:

В) троичная;

С) двоичная;

D) шестнадцатеричная.

23. Что называется основанием системы счисления?»

А) Количество цифр, используемых для записи чисел;

В) отношение значений единиц соседних разрядов;

С) арифметическая основа ЭВМ;

D) сумма всех цифр системы счисления.

24. Все системы счисления делятся на две группы:

А) римские и арабские;

В) двоичные и десятичные;

С) позиционные и непозиционные;

D) целые и дробные.

25. Переведите число 27 из десятичной системы счисления в двоичную.

A) 11011;

B) 1011:

 $C)$  1101:

 $D)$ 

E) 11111.

## 26. Почему в ЭВМ используется двоичная система счисления?

А) Потому что составляющие технические устройства могут надежно сохранять и распознавать только два различных состояния;

В) потому что за единицу измерения информации принят 1 байт;

С) потому что ЭВМ умеет считать только до двух;

D) потому что человеку проще общаться с компьютером на уровне двоичной системы счисления.

27. Алгоритм — это:

А) некоторые истинные высказывания, которые должны быть направлены на

достижение поставленной цели;

В) отражение предметного мира с помощью знаков и сигналов, предназначенное для конкретного исполнителя;

С) понятное и точное предписание исполнителю совершить

последовательность действий, направленных на решение поставленной задачи или цели;

D) инструкция по технике безопасности.

28. Свойство алгоритма — дискретность — обозначает:

А) что команды должны следовать последовательно друг за другом;

В) что каждая команда должна быть описана в расчете на конкретного исполнителя:

С) разбиение алгоритма на конечное число простых шагов;

D) строгое движение как вверх, так и вниз.

#### 29. Какой тип алгоритма должен быть выбран при решении квадратного уравнения?

А) Линейный;

- В) циклический:
- С) разветвляющийся;
- D) циклически-разветвляющийся.

#### 30. Разветвляющийся алгоритм - это:

А) присутствие в алгоритме хотя бы одного условия;

- В) набор команд, которые выполняются последо-; вательно друг за другом;
- С) многократное исполнение одних и тех же действий;

 $D)$  другое.

- 31. Какое из перечисленных значений может быть только целым?
- А) Среднее значение трех чисел;
- В) первая космическая скорость;
- С) расстояние между городами;
- D) количество этажей в доме.

#### 32. Что такое протокол сети?

- А) Соглашение о способе обмена информацией;
- В) файл на сервере;
- С) устройство связи в сети;
- D) сетевая программа.

#### 33. Что необходимо для публикации Web-сайта?

- A) URL-алрес:
- В) почтовый адрес пользователя;
- С) адрес электронной почты пользователя;
- D) имя пользователя и его пароль.

#### 34. Поля с типом даты можно упорядочить:

А) по алфавиту;

В) в хронологическом порядке;

- С) по возрастанию одной из составляющих;
- D) любым из вышеприведенных способов.

35. Если поле имеет тип даты, то какая запись соответствует данному полю?

- А) 10 ноября;
- В) десятое ноября;
- $C$ ) 10: 11:

D)  $10 - 11$ .

### 36. Отчет базы ланных - это:

- А) объект, позволяющий свести в форму необходимые данные;
- В) объект, предназначенный для ввода данных;
- С) объект, предназначенный для печати данных;
- D) элемент таблицы.

### 37. При поиске информации звездочка заменяет:

- А) группу символов:
- В) один любой символ:
- С) любую цифру;

D) дату.

### 38. Электронная таблица — это:

- А) устройство ввода графической информации;
- В) компьютерный эквивалент обычной таблицы;
- С) устройство ввода числовой информации;
- D) устройство для обработки числовой информации.

### 39. Основным элементом электронных таблиц является:

- А) ячейка:
- В) столбец;
- С) строка;
- D) вся таблица.

### 40. Блок ячеек электронной таблицы задается:

- А) номерами строк первой и последней ячейки;
- В) именами столбцов первой и последней ячеек;
- С) указанием ссылок на первую и последнюю ячейки;

D) областью пересечения строк и столбцов.

### 6.2.2. Контрольные вопросы для проведения текущего контроля

Информационные технологии (ИТ): определение понятия, назначение, 1. структура, компоненты.

- $\overline{2}$ . Этапы развития информационных технологий.
- $\overline{3}$ . Свойства информационных технологий.
- $\mathcal{A}_{\cdot}$ Основные виды информационных технологий.
- $5<sub>1</sub>$ Современные информационные технологии: цель и текущее состояние
- Современные информационные технологии: тенденции развития. 6.
- 7. Пользовательский интерфейс информационных технологий и его виды.
- Стандарты пользовательского интерфейса информационных 8. технологий
- 9. Критерии оценки информационных технологий.
- 10. Информационные технологии конечного пользователя.

11. Технология обработки данных и ее виды.

12. Технологический процесс обработки и защиты данных.

13. Графическое изображение технологического процесса, меню, схемы данных, схемы взаимодействия программ.

- 14. Технологии открытых систем.
- 15. Сетевые информационные технологии.
- 16. Электронная почта, телеконференции, доска объявлений.
- 17. Гипертекстовые и мультимедийные информационные системы.
- 18. Инфраструктура рынка информационных технологий.
- 19. Основные социальные сети. Аудитория социальных сетей.
- 20. Презентации в творческой деятельности педагога. Инструменты разработки презентаций.
- 21. Технология создания презентаций. Пакет Power Point
- 22. Язык HTML
- 23. Создание Web страниц.

24. Программные средства обработки информации. Основные виды, характеристика и назначение.

25. Прикладное программное обеспечение. Структура, основные виды

- 26. Системное программное обеспечение. Структура, основные виды.
- 27. Сервисное программное обеспечение. Структура, основные виды.

28. Технические средства обработки информации. Основные виды, характеристика и назначение.

29. Мультимедийные технологии.

30. Программные продукты для создания Web-сайтов.

31. Правовое регулирование на рынке информационных продуктов и услуг. Законодательная база в сфере информационных технологий

32. Зашита конфиденциальной информации в информационных технологиях и информационных системах. Основные направления и методы, программные продукты.

## **6.2.3. Тематика эссе, рефератов, презентаций**

1. Инструменты поиска информации по психологии и педагогике организации художественно-творческой деятельности в образовательных учреждениях в Интернете.

2. Правовые и этические вопросы художественно-творческой деятельности в глобальной сети Интернет.

3. Информационное общество. Автоматизация и информатизация общества. Социальные последствия информатизации.

4. Зашита конфиденциальной информации в информационных технологиях и системах: основные направления, методы и программные продукты.

5. Правовое регулирование на рынке информационных продуктов и услуг. Законодательная база в сфере информационных технологий.

6. Проблемы защиты информации при использовании современных интернет-технологий.

7. Провайдеры услуг Интернета в России: особенности и сравнительные характеристики.

8. Тенденции развития современных информационных технологий и информационных систем.

9. Проблемы защиты авторских прав в сети Интернет.

10. Влияние компьютерных сетей на человека.

11. Зависимость от компьютерной виртуальной реальности.

12. Интернет-общение: типы, особенности, тенденции и проблемы.

13. Социологические исследования и современные информационные технологии.

14. Интеллектуализация информационных систем социального назначения.

15. Возможности использования средств отображения и наглядного представления данных в психологии и педагогике организации художественно-творческой деятельности в образовательных учреждениях. Современные мультимедийные средства.

#### **6.2.4.Вопросы к экзамену по дисциплине**

1. Предмет, содержание и задачи курса.

2. Информационные технологии: определение понятия, назначение, структура, компоненты.

- 3. Этапы развития информационных технологий.
- 4. Свойства информационных технологий.
- 5. Основные виды информационных технологий.
- 6. Современные информационные технологии: цель и текущее состояние
- 7. Современные информационные технологии: тенденции развития.
- 8. Свойства информационных технологий.
- 9. Критерии оценки современных информационных технологий.
- 10. Информационные технологии конечного пользователя.
- 11. Технология обработки данных и ее виды.
- 12. Технологический процесс обработки и защиты данных.
- 13. Структура и состав информации в психологии и педагогике
- 14. Источники информации по психологии и педагогике
- 15. Система электронного документооборота в психологии и педагогике

16.Развитие творческого мышления в информационном пространстве

- 17.Основные средства создания виртуальной среды и информационных объектов.
- 18.Медиа комплекс (компьютерная графика и анимация как основа программирования, WEB-дизайн, видео, средства для творческой самореализации)
- 19.Средства для интеграции зрительных, слуховых и двигательных образов в едином объекте коммуникации
- 20.Методы анализа данных.
- 21.Информационные технологии анализа данных

22. Графическое изображение технологического процесса, меню, схемы данных, схемы взаимодействия программ.

- 23. Программные средства реализации информационных систем.
- 24. Компьютерные технологии прогнозирования. Средства искусственного интеллекта.
- 25. Мультимедийные технологии в психологии и педагогике. Презентации в психологии и педагогике
- 26. Инструменты разработки презентаций.
- 27. Технология создания презентаций. Пакет Power Point
- 28. Виды мультимедийных технологий, тенденции развития.
- 29. Анализ тенденций развития психологии и педагогики организации художественно-творческой деятельности в образовательных учреждениях: назначение, основные компоненты и методы.
- 30. Базы данных в психологии и педагогике.
- 31. Анализ современных СУБД.
- 32. Сетевые современные информационные технологии.
- 33. Гипертекстовые и мультимедийные информационные системы.
- 34. Глобальные системы.
- 35. Программные средства обработки информации. Основные виды, характеристика и назначение.
- 36. Прикладное программное обеспечение. Структура, основные виды
- 37. Системное программное обеспечение. Структура, основные виды.
- 38. Сервисное программное обеспечение. Структура, основные виды.

39. Технические средства обработки информации. Основные виды, характеристика и назначение.

40. Средства искусственного интеллекта. Виды, характеристика и назначение.

41. Глобальная сеть Интернет. Функциональное назначение и ресурсы Интернет

42. Программные продукты для создания Web-сайтов

43. Интернет-технологии в психологии и педагогике

44. Правовое регулирование на рынке информационных продуктов и услуг.

45. Законодательная база в сфере информационных технологий

46. Зашита конфиденциальной информации в информационных технологиях и информационных системах: основные направления и методы. Программные продукты защиты конфиденциальной информации: основные виды, отличительные характеристики, принцип действия

### **7. УЧЕБНО-МЕТОДИЧЕСКОЕ И ИНФОРМАЦИОННОЕ ОБЕСПЕЧЕНИЕ ДИСЦИПЛИНЫ (МОДУЛЯ) «ИНФОРМАЦИОННЫЕ СИСТЕМЫ И ТЕХНОЛОГИИ В ТВОРЧЕСКОЙ ДЕЯТЕЛЬНОСТИ»**

### **7.1. Основная литература**

- 1. Альберс Дж. Взаимодействие цвета. М.: Колибри, 2017. 216 с.
- 2. Боровик М. Performance-маркетинг. Заставьте интернет работать на вас. М.- Альпина Паблишер, 2017. - 270 с.
- 3. Вайссман Дж. Мастерство презентаций / Пер. с англ. М.: ООО

«Вершина», 2004. – 288 с

- 4. Гвоздева В.А. Информатика, автоматизированные информационные технологии и системы. Учебник. – М.: Высш. Школа, 2019. – 540 с.
- 5. Голицына, О.Л., Максимов, Н.В., Попов, И.И. Информационные системы: учеб.пособие / О.Л. Голицына, Н.В. Максимов, И.И. Попов. – М.: ФОРУМ. 2009. – 496 с.: ил.
- 6. Горбунова Л. И., Субботина Е. А. Использование информационных технологий в процессе обучения // Молодой ученый. — 2013. — №4. — С. 544-547. — URL https://moluch.ru/archive/51/6685/ (дата обращения: 30.05.2019).
- 7. Горяев К. Искусство продвижения сайта. Полный курс SEO от идеи до первых клиентов. – М.: Инфра-Инженерия, 2017. - 268 с.
- 8. Елизаветина Т.М. Компьютерные презентации: от риторики до слайд-шоу. – М.: КУДИЦ-ОБРАЗ, 2003. – 240 с.
- 9. Информатика. Базовый курс [Текст] : учеб. для вузов / под ред. С.В. Симоновича; [гриф МО]. - 3-е изд. - М; СПб. : Питер, 2014. - 637 с.
- 10.Киселѐв, А.Г. Теория и практика массовой информации [Текст] : подготовка и создание медиатекста / А. Г. Киселѐв ; [гриф УМО]. - СПб. : Питер, 2011. - 399 с.
- 11.Кажарнович В.Ф. SEO на результат. Простые и понятные методы продвижения в интернете. – СПб: Питер, 2017. - 320 с.
- 12.Кеннеди Д., Уэлш-Филлипс К. Жесткий SMM. Выжать из соцсетей максимум. – М. Альпина Паблишер, 2018. - 344 с.
- 13.Киселев Г. М. Информационные технологии в педагогическом образовании: Учебник / Г. М. Киселев, Р. В. Бочкова. — 2-е изд., перераб. и доп. — М.: Издательско%торговая корпорация «Дашков и К°», 2014. — 304 с.
- 14.Лабуз Л. С., Мазаева Л. Н. Информационные технологии в высшем профессиональном образовании: проблемы и перспективы // Научнометодический электронный журнал «Концепт». – 2016. – Т. 37. – С. 90–95. – URL: http://e-koncept.ru/2016/56791.htm.
- 15.Ломакин П.А., Севостьянов А.В. Электронные презентации своими руками. – М.: Майор, 2004. – 352 с.
- 16. Мэндл С. Навыки эффективной презентации / Пер. с англ. Под ред.
- В.А. Спивака. СПб.: Издательский дом «Нева», 2003. 96 с.
- 17.Петроченков А. Введение в Google Analytics. СПб: Питер, 2018. 224 с.
- 18.Романенко, В. Н. Сетевой информационный поиск: учебное пособие/ рек. УМО. – СПб.: Профессия, 2015. – 52 с.
- 19.Советов, Б.Я. Информационные технологии [Текст] : учеб.для бакалавров / Б. Я. Советов, В. В. Цехановский ; [гриф МО]. - 6-е изд. - М. : Юрайт, 2012. - 263 с. - (Бакалавр).
- 20.Ханнанов А.Д. Информационная среда как инструмент интеграции художественного воспитания / Модели художественного воспитания обучающихся в укрупненных образовательных комплексах мегаполиса:

монография / под общ. ред. М.Н. Лазутовой. – М.: Логос, 2015. – 204 с.: ил.

- 21.Шарков Ф.И. Интерактивные электронные коммуникации. Возникновение четвертой волны. Учебное пособие, 2-е изд. – М.: Дашков и К, 2017. - 216 с.
- 22. Шарков Ф.И., Бузин В.Н. Интегрированные коммуникации: массовые коммуникации и медиапланирование. Учебник для бакалавров. – М.: Дашков и К, 2017. - 488 с.

### **7.2. Дополнительная литература**

- 1. Безручко, В.Т. Компьютерный практикум по курсу "Информатика" : учеб.пособие для студентов вузов / В. Т. Безручко ; В.Т. Безручко. - 3-е изд., перераб. и доп. - М. : Форум: ИНФРА-М, 2009. - 368 с. : ил.
- 2. Калабухова, Г.В. Компьютерный практикум по информатике. Офисные технологии : учеб.пособие для вузов / Г. В. Калабухова ; Г.В. Калабухова, В.М. Титов; [гриф УМО]. - М. : Форум: Инфра-М, 2008. - 336 с. : ил
- 3. Кашкина, М. Г. Медиакультура информационного общества в аспекте филосовского дискурса [Текст] :автореф. дис... канд. филос. наук : 24.00.01 : защищена 27 марта 2012 г. / Кашкина Мария Геннадьевна. - Краснодар, 2011. - 25 с. - б. ц.
- 4. Панина, Г.В. Новые информационные технологии как основа культурный трансформаций в современном обществе / Г. В. Панина// Вопр. культурологии. - 2011. - № 2. - С.95-99.
- 5. Соболев Н., Назарчук Р., Жуковский К. YouTube. Путь к успеху. Как получить фуры лайков и тонны денег. – М.: АСТ, 2017. - 384 с.
- 6. Соболева Л. Феномен Инстаграма 2.0. Все новые фишки. М.: АСТ, 2017. - 304 с.
- 7. Соболева Л.С. Феномен Инстаграма. Как раскрутить свой аккаунт и заработать. – М.: АСТ, 2017. - 272 с.
- 8. Современные информационные технологии и ИТ-образование. Т. 1 (№ 11),  $2015. - 638$  c.
- 9. Соколов, А.В. Социальные коммуникации [Текст] : учеб.пособие для бакалавров / А. В. Соколов. - СПб : Профессия, 2014. - 287 с. - (Учебник для бакалавров). - ISBN 978-5-904757-65-6 (Изд-во "Профессия").
- 10.Харитонов, М.В. Психология современных массовых коммуникаций [Текст] : монография / М. В. Харитонов. - СПб. : СПбАУЭ, 2010. - 352 с.

### **7.3. Периодические издания**

- 1. журнал «Информационное общество»
- 2. журнал «Педагогическая информатика»
- 3. журнал «Социология»

#### **7.4. Интернет-ресурсы**

1. Информатика. Том 1: Концептуальные основы [Электронный ресурс] : учебник / А. П. Фисун, В. А. Минаев, Н. С. Хохлов, М. М. Никитин, С. В. Дворянкин, С. В. Скрыль. - М.: Маросейка, 2008. - 464 с. - 978-5- 903271-12-2. Режим доступа:

<http://biblioclub.ru/index.php?page=book&id=95946>

2. Комаров, А. Е. Мультимедиа-технология [Электронный ресурс] / А. Е. Комаров. - М.: Лаборатория книги, 2012. - 77 с. - 978-5-504-00056-5. Режим доступа:<http://biblioclub.ru/index.php?page=book&id=141451>

3. Коротков, А. В. Мировые информационные ресурсы [Электронный ресурс] : учебное пособие / А. В. Коротков, А. М. Кузьмин. - М.: МГИМО-Университет, 2012. - 92 с. - 978-5-9228-0806-4. Режим доступа: <http://biblioclub.ru/index.php?page=book&id=214625>

4. Крапивенко, А. В. Технологии мультимедиа и восприятие ощущений [Электронный ресурс] : учебное пособие / А. В. Крапивенко. - М.: БИНОМ. Лаборатория знаний, 2012. - 272 с. - 978-5-9963-0918-4. Режим доступа: <http://biblioclub.ru/index.php?page=book&id=222819>

- 5. Мамедова К.А. IT-технологии как необходимый компонент системы образования [Электронный ресурс] // Universum: Психология и образование : электрон. научн. журн. 2016. № 9(27). URL: http://7universum.com/ru/psy/archive/item/3526 (дата обращения: 31.05.2019).
- 6. Петров В.П., Петров С.В., Информационная безопасность человека и общества: учебное пособие. [Электронный ресурс] / Петров В.П., Петров С.В.. - М.: ЭНАС, 2007. - 334 с. - 978-5-93196-814- 8. Режим доступа:<http://biblioclub.ru/index.php?page=book&id=42835>

7. Сайт Всемирного саммита по информационному обществу [Электронный ресурс]: URL:<http://www.itu.int/wsis/> .

8. Сайт Глобального партнерства во имя знания [Электронный ресурс]: URL: [http://www.globalknowledge.org](http://www.globalknowledge.org/) .

9. Сайт Партнерства для развития информационного общества в России: [Электронный ресурс]:URL: [http://russia-gateway.ru](http://russia-gateway.ru/) .

10. Сайт Целевой группы ООН по информационно-коммуникационным технологиям: [http://www.unicttaskforce.org](http://www.unicttaskforce.org/)

11. Федеральный образовательный портал»<http://www.ecsocman.edu.ru/>

12. Федеральный портал «Российское образование»<http://www.edu.ru/>

13. Шарков, Ф. И. Интерактивные электронные коммуникации (возникновение "Четвертой волны") [Электронный ресурс] : учебное пособие / Ф. И. Шарков. - М.: Дашков и Ко, 2010. - 130 с. - 978-5-394-00830-6. Режим доступа:<http://biblioclub.ru/index.php?page=book&id=83328>

## **7.5. Программное обеспечение**

Компьютерный сетевой (Интернет) класс с установленными операционной системой Windows XP2007Server,пакетами MSOffice; MS office 2007 pro; Adobe CS6; Adobe Premiere Pro, Magic Samplitude, Sony Sound Forge Pro 9,10, Sony Vegas Pro 10, справочно-правовые системы Консультант Плюс, Гарант, выход в сеть Интернет, мультимедийный проектор, экран, мобильный стенд.

### **8. МАТЕРИАЛЬНО-ТЕХНИЧЕСКОЕ ОБЕСПЕЧЕНИЕ ДИСЦИПЛИНЫ (МОДУЛЯ) «Информационные системы и технологии в творческой деятельности»**

Лекционные занятия по дисциплине (модулю) «Информационные системы и технологии в творческой деятельности» проводятся с применением источников информации, представленных в учебно-методическом комплексе по изучаемой дисциплине. На семинарских и практических занятиях используются задания этого же учебно-методического комплекса.

Проведения аудиторных занятий по дисциплине (модулю) «Информационные системы и технологии в творческой деятельности» требует специализированных аудиторий – компьютерных классов и мультимедийного учебно-лабораторного оборудования.

Студентам предоставляются электронные версии заданий на семинарские и практические занятия, которые они выполняют в режиме реального времени.

Программа составлена в соответствии с требованиями ФГОС ВО с учетом рекомендаций и ПрООП ВПО по направлению **50.03.01 Искусства и гуманитарные науки.**

### **Методические рекомендации**

В учебном процессе выделяют два вида самостоятельной работы:

- аудиторная;

- внеаудиторная.

Аудиторная самостоятельная работа по дисциплине выполняется на учебных занятиях под непосредственным руководством преподавателя и по его заданию.

Внеаудиторная самостоятельная работа выполняется студентом по заданию преподавателя, но без его непосредственного участия.

Видами заданий для внеаудиторной самостоятельной работы являются:

- для овладения знаниями: чтение текста (учебника, первоисточника, дополнительной литературы), составление плана текста, графическое изображение структуры текста, конспектирование текста, выписки из текста, работа со словарями и справочниками, ознакомление с нормативными документами, учебно-исследовательская работа, использование аудио- и видеозаписей, компьютерной техники и Интернета и др.

- для закрепления и систематизации знаний: работа с конспектом лекции, обработка текста, повторная работа над учебным материалом (учебника, первоисточника, дополнительной литературы, аудио и видеозаписей, составление плана, составление таблиц для систематизации учебною материала, ответ на контрольные вопросы, заполнение рабочей тетради,

аналитическая обработка текста (аннотирование, рецензирование, реферирование, конспект-анализ и др), подготовка мультимедиа сообщений/докладов к выступлению на семинаре (конференции), подготовка реферата, составление библиографии, тематических кроссвордов, тестирование и др.

- для формирования умений: решение задач и упражнений по образцу, решение вариативных задач, выполнение чертежей, схем, выполнение расчетов (графических работ), решение ситуационных (профессиональных) задач, подготовка к деловым играм, проектирование и моделирование разных видов и компонентов профессиональной деятельности, опытно экспериментальная работа, рефлексивный анализ профессиональных умений с использованием аудио- и видеотехники и др.

Самостоятельная работа может осуществляться индивидуально или группами студентов в зависимости от цели, объема, конкретной тематики самостоятельной работы, уровня сложности, уровня умений студентов.

Контроль результатов внеаудиторной самостоятельной работы студентов может осуществляться в пределах времени, отведенного на обязательные учебные занятия по дисциплине и внеаудиторную самостоятельную работу студентов по дисциплине, может проходить в письменной, устной или смешанной форме.

Виды внеаудиторной СРС: подготовка и написание рефератов, эссе, создание презентаций и других письменных работ на заданные темы, выполнение домашних заданий разнообразного характера. Это - решение задач; перевод и пересказ текстов; подбор и изучение литературных источников; разработка и составление различных схем; выполнение графических работ; проведение расчетов и др.; выполнение индивидуальных заданий, направленных на развитие у студентов самостоятельности и инициативы. Индивидуальное задание может получать как каждый студент, так и часть студентов группы; подготовка к участию в научно-теоретических конференциях, смотрах, олимпиадах и др.

Аудиторная самостоятельная работа может реализовываться при проведении практических занятий, семинаров, выполнении лабораторного практикума и во время чтения лекций.

Результативность самостоятельной работы студентов во многом определяется наличием активных методов ее контроля. Существуют следующие виды контроля:

- входной контроль знаний и умений студентов при начале изучения очередной дисциплины;

- текущий контроль, то есть регулярное отслеживание уровня усвоения материала на лекциях, практических и лабораторных занятиях;

- промежуточный контроль по окончании изучения раздела или модуля курса;

- самоконтроль, осуществляемый студентом в процессе изучения дисциплины при подготовке к контрольным мероприятиям;

- итоговый контроль по дисциплине в виде зачета или экзамена;

- контроль остаточных знаний и умений спустя определенное время после завершения изучения дисциплины.

#### **Дополнения и изменения к рабочей программе учебной дисциплины (модуля)**

**\_\_\_\_\_\_\_\_\_\_\_\_\_\_\_\_\_\_\_\_\_\_\_\_\_\_\_\_\_\_\_\_\_\_\_\_\_\_\_\_\_\_\_\_\_\_ на 20\_\_-20\_\_ уч. год**

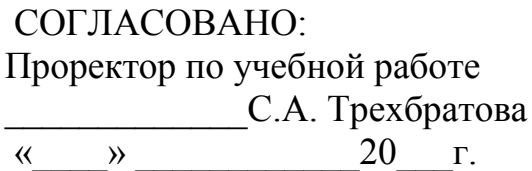

В рабочую программу учебной дисциплины вносятся следующие изменения:

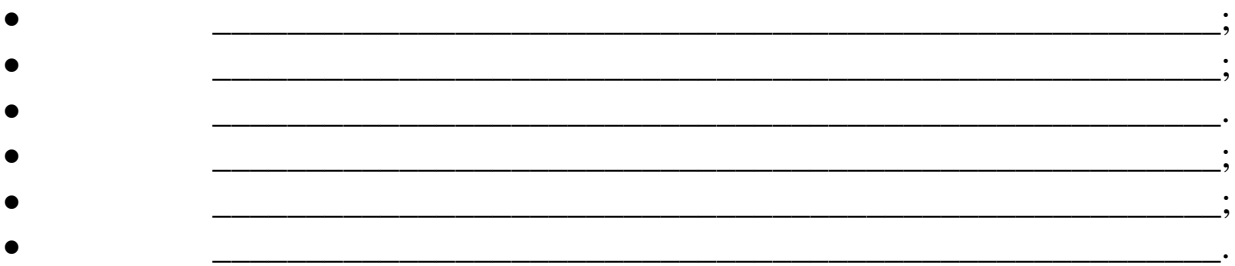

Дополнения и изменения к рабочей программе рассмотрены и рекомендованы на заседании кафедры \_\_\_\_\_\_\_\_\_\_\_\_\_\_\_\_\_\_\_\_\_\_\_\_\_\_\_\_\_\_\_\_

(наименование) Протокол №\_\_\_\_ от «\_\_\_» \_\_\_\_\_\_\_\_\_ 20\_\_\_г.

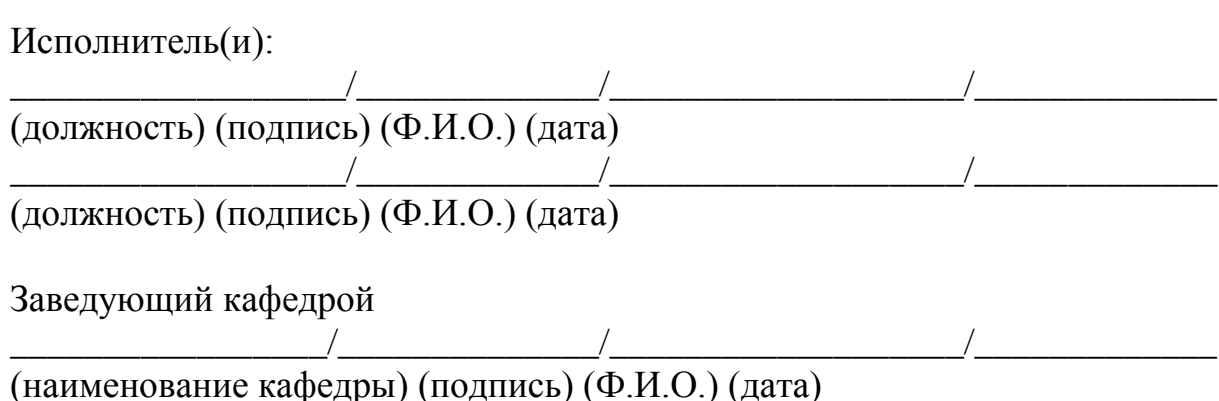